Storage SCP Emulator Crack Activator [Win/Mac] (Updated 2022)

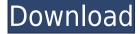

# Storage SCP Emulator Crack + License Keygen Free Download For Windows [2022-Latest]

... FTP Accounts Manager is an easy to use application that enables you to create, manage and configure multiple FTP accounts on any host. FTP Accounts Manager allows you to: \* Start, stop or change the FTP account login credentials \* Connect to an FTP account... ... mode in Windows 95/98/ME (Lite/Pro), NT, 2000, XP, VISTA, 7 and Mac OS X. The system administrator can configure the IP addresses, user names and passwords of up to 100 users from a simple panel. The system administrator can check the email addresses for user... ... mode in Windows 95/98/ME (Lite/Pro), NT, 2000, XP, VISTA, 7 and Mac OS X. The system administrator can configure the IP addresses, user names and passwords of up to 100 users from a simple panel. The system administrator can check the email addresses for user... ... mode in Windows 95/98/ME (Lite/Pro), NT, 2000, XP, VISTA, 7 and Mac OS X. The system administrator can configure the IP addresses, user names and passwords of up to 100 users from a simple panel. The system administrator can check the email addresses for user.... mode in Windows 95/98/ME (Lite/Pro), NT, 2000, XP, VISTA, 7 and Mac OS X. The system administrator can configure the IP addresses, user names and passwords of up to 100 users from a simple panel. The system administrator can check the email addresses for user... ... mode in Windows 95/98/ME (Lite/Pro), NT, 2000, XP, VISTA, 7 and Mac OS X. The system administrator can configure the IP addresses, user names and passwords of up to 100 users from a simple panel. The system administrator can check the email addresses for user... ... mode in Windows 95/98/ME (Lite/Pro), NT, 2000, XP, VISTA, 7 and Mac OS X. The system administrator can configure the IP addresses, user names and passwords of up to 100 users from a simple panel. The system administrator can check the email addresses for user... ... mode in Windows 95/98/ME (Lite/Pro), NT, 2000, XP, VISTA, 7 and Mac OS X. The system administrator can configure the IP addresses, user names and passwords of up to 100 users from a simple panel. The system administrator can check the email addresses for

### **Storage SCP Emulator License Key Download**

KeyMACRO is an additional module for the VSS-SCP. It supports key macro validation and DICOM key marking of all VSS-SCP media. It is intended for all VSS-SCP users. Storage SCP Emulator is a small and stable application for Windows that allows you to emulate the storage functionality of a workstation. When configured correctly, the emulated workstation is fully identical to the real workstation. There is no difference at all regarding the functionality of the application. The only difference is the name of the user interface. Overview KevMACRO Description: KeyMACRO is an additional module for the VSS-SCP. It supports key macro validation and DICOM key marking of all VSS-SCP media. It is intended for all VSS-SCP users. Storage SCP Emulator is a small and stable application for Windows that allows you to emulate the storage functionality of a workstation. When configured correctly, the emulated workstation is fully identical to the real workstation. There is no difference at all regarding the functionality of the application. The only difference is the name of the user interface. KeyMACRO's functionality is available both through the user interface and as a command line interface. In the case of the user interface, the functionality is available as a command in the context menu of the VSS-SCP. In case you select "View DICOM Key" and "View MACRO" from the context menu, KeyMACRO will be opened in a separate window. After the validation process of the DICOM File System is finished, you will be able to see the results in this new window. The MACRO and the DICOM key of the File System will be displayed as well. Media Mode of Operation Application Category Implementation File System General File path csv,xml,sgl Operation Read (copy) Read/Write (create) Upload Storage protocol Any storage protocol View Any view Option Revision Database General Database category Scalar Database category Text Database category BLOB Database category Y Database category X Database category Any Insert SQL SQL Update SQL Delete SQL 2edc1e01e8

### **Storage SCP Emulator Activation X64**

Simplified storage management with an easy to use PACS. Because the application can be installed on a server it is possible to use it at a remote location. The application runs on Windows servers and thus in a TCP/IP network. This way the application can be used to validate the data to be transferred with the SPS or PACS as well as the DICOM Data Sets (DDS). The application can be run with the SPS or the PACS and thus emulates a working environment as a "virtual" workstation. The application can also be used as a PACS Proxy to a fully PACS environment or as a PACS Emulator. The application can simulate the entire PACS system in a simplified environment and thus emulates the complete PACS workflow. Application Highlights: Enter the Parameter values that are send by a SPS to a PACS. Click on the data to see the PACS confirmation dialog. Compare the data and data sets in a DICOM viewer. Receive DICOM files from a PACS or SPS and save them. Read and view the DICOM files that are receive. Check the DICOM data if it is new or duplicated. Open or save a PACS DICOM file. Validate the data, duplicate and reject data. Validate a DICOM Data Set (DDS). Receive DICOM files from a PACS or SPS and save them. Check the DICOM data if it is new or duplicated. Open or save a PACS DICOM file. Check the data, duplicate and reject data. Compare a PACS DICOM Data Set (DDS) to a saved version or to an online version. Validate the data, duplicate and reject data. Receive DICOM files from a PACS or SPS and save them. Compare the DICOM data with the stored version. Read and view the DICOM files that are received. Check the data, duplicate and reject data. Create a DICOM Dir out of the received data. Receive DICOM files from a PACS or SPS and save them. Check the DICOM data if it is new or duplicated. Open or save a PACS

https://techplanet.today/post/free-download-football-manager-2010-full-version-top https://tealfeed.com/cube-iq-4-0-full-crackedgolkes-7uznx https://new.c.mi.com/my/post/640313/3dmark\_Advanced\_Upgrade\_Key\_VERIFIED https://techplanet.today/post/download-crack-exclusive-dragon-city-hack-tool-58v https://joyme.io/inchicun https://techplanet.today/post/vienna-symphonic-library-mac-torrent-link https://tealfeed.com/duratrax-real-race-g2-download-link-eimf2 https://tealfeed.com/duratrax-real-race-g2-download-link-eimf2 https://tealfeed.com/re-mouse-micro-341-crack-full-x1hcx https://techplanet.today/post/microsoft-toolkit-267-activator-for-windows-and-office-new https://new.c.mi.com/my/post/633060/Boot\_CD\_USB\_Sergei\_Strelec\_2015\_V8\_4\_X86x64\_Englis https://techplanet.today/post/artinsoft-vbuc-v401042273-extra-quality https://techplanet.today/post/angry-birds-star-wars-ii-2014-pc-v151-fitgirl-repack-2 https://new.c.mi.com/th/post/1459168/Cd\_Recovery\_Proxia\_PORTABLE

#### What's New In?

Emulate the storage functionality of a workstation. Accept duplicates. Allow duplicate data. Create a DICOM Dir out of the data. The software can be used to validate the DICOM data received via JMS. Healthcare DICOM Viewer is a versatile and easy to use viewer that supports multiple file formats including DICOM. It has built-in SOP classes and allows to query tags and display DICOM Attributes. ElDICOM is a large scale DICOM client that makes it possible to download and read large DICOM datasets with very high throughput. ElDICOM supports both streaming and bulk mode and can be used to send and receive images, execute queries and perform basic operations on DICOM data. It is highly concurrent, therefore it can download several files at the same time.

## **System Requirements:**

Minimum: OS: Windows 7 SP1 64bit or higher Windows 7 SP1 64bit or higher Processor: Intel Dual Core 2.2GHz Intel Dual Core 2.2GHz Memory: 1GB 1GB Graphics: DirectX 9.0c compatible DirectX 9.0c compatible Hard Drive: 2GB free space (I highly recommend 10GB or more as a minimum for the installed programs) 2GB free space (I highly recommend 10GB or more as a minimum for the installed programs) Internet: Broadband Connection,

http://www.tkdpobednik.rs/vovsoft-read-mode-latest-2022/ https://www.15heures.com/photos/p/108129 https://belmont.es/2022/12/12/who-in-the-world-crack-full-product-key-for-windows-latest/ https://pwarinternational.org/wp-content/uploads/2022/12/whatcar.pdf https://booktiques.eu/wp-content/uploads/2022/12/MyContacts.pdf https://kalapor.com/x-graph-download-win-mac-2022/ http://grandiosotoluca.com/?p=580 https://bodhirajabs.com/express-migrator-for-sharepoint-crack-torrent-download-updated/ https://dev.izyflex.com/advert/unicode-keyboard-crack-license-key-full-latest/